# Programming Abstractions

Week 13-1: Streams

#### Announcements

#### Course evals are available

If at least 90% of the class writes an eval, everyone gets extra credit

Last homework is due on Tuesday, August 24 at 23:59

#### Final exam is optional

- You can take the final exam which will be similar to the midterms but without extra credit; or
- You can take the average (arithmetic mean) score of exams 1 and 2 with a maximum of 100%
- Either way, the final cannot push you over 100% in the course
- All exams contribute the same amount to your final grade

# Review of delay and force

(delay exp) creates a *promise* which when forced evaluates exp and returns the value

(force p) forces the promise p to obtain a value; if the promise's exp has not been evaluated yet, it is evaluated and cached; otherwise the cached value is returned

- A. 10
- B. 20
- C. It's an error

- A. 10
- B. 20
- C. It's an error

A. 2020B. 2030

C. 30

D. It's an error

# Last time: infinite list of primes

First, we need to think about how we want to represent this

Let's use a cons cell where

- the car is a prime; and
- the cdr is a promise which will return the next cons cell

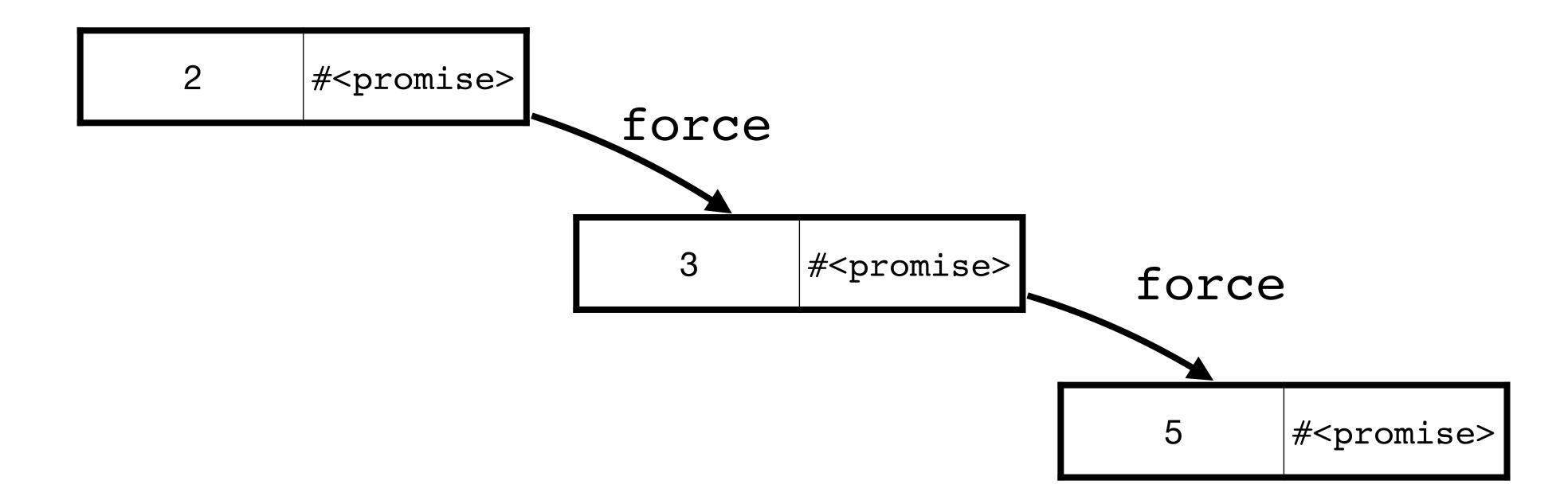

#### An infinite list is an instance of a stream

A stream is a (possibly infinite) sequence of elements

A list is a valid, finite stream

(stream? '(1 2 3)) => #t

Infinite streams must be built lazily out of promises (using delay internally)

Accessing elements of a stream forces their evaluation

#### Let's build a stream

As with our infinite list of primes we'll use a cons-cell holding a value and a promise

#### API

- (stream-cons head tail)
- (stream-first s)
- (stream-rest s)
- (stream-empty? s)
- empty-stream

# Constructing a lazy stream

```
(stream-cons head tail)
We can't use a procedure because it'll evaluate head and tail
(define-syntax stream-cons
  (syntax-rules ()
  [(_ head tail) (delay (cons head (delay tail)))]))
```

stream-cons returns a promise which when forced gives a cons cell where the second element is a promise

# Accessing the stream

```
(stream-first s) (stream-rest s)
s is either a promise or a cons cell so we need to check which
(define (stream-first s)
  (if (promise? s)
      (stream-first (force s))
      (car s)))
(define (stream-rest s)
  (if (promise? s)
      (stream-rest (force s))
      (cdr s)))
```

We can't use first and rest because those check if their arguments are lists

# Checking if a stream is empty

```
(define empty-stream null)
(define (stream-empty? s)
  (if (promise? s)
        (stream-empty? (force s))
        (null? s)))
```

### Constructing an infinite stream

Write a procedure which

- returns a stream constructed via stream-cons
- where the tail of the stream is a recursive call to the procedure

Call the procedure with the initial argument

```
(define (integers-from n)
  (stream-cons n (integers-from (add1 n))))
(define positive-integers (integers-from 0))
```

# Accessing the elements

We can use stream-first and stream-rest to iterate through the elements

```
(define (stream-ref s idx)
  (cond [(zero? idx) (stream-first s)]
     [else (stream-ref (stream-rest s) (sub1 idx))]))
```

```
What does this print?
(define (evens-from n)
  (stream-cons (printf "evaluated ~v\n" n)
                (evens-from (+ n 2)))
(define evens (evens-from 0))
(stream-ref evens 10)
(stream-ref evens 11)
(stream-ref evens 10)
                                C. evaluated 20
A. evaluated 10
                                  evaluated 22
  evaluated 11
  evaluated 10
                                  evaluated 20
                                D. evaluated 20
B. evaluated 10
                                  evaluated 22
  evaluated 11
```

#### Primes as a stream

```
(define (prime? n) ...) ; Same as last time

(define (next-prime n)
  (cond [(prime? n) (stream-cons n (next-prime (+ n 2)))]
        [else (next-prime (+ n 2))]))

(define (primes)
  (stream-cons 2 (next-prime 3)))
```

#### Fibonacci numbers as a stream

Recall the Fibonacci numbers are defined by  $f_0 = 0$ ,  $f_1 = 1$  and  $f_n = f_{n-1} + f_{n-2}$ 

```
(define (next-fib m n)
  (stream-cons m (next-fib n (+ m n))))
(define fibs (next-fib 0 1))
```

### Building streams from streams

Let's write a procedure to add two streams together

- Use stream-cons to construct the new stream
- Use stream-first on each stream to get the heads
- Recurse on the tails via stream-rest

### Fibonacci numbers as a stream: take 2

```
f_0 = 0, f_1 = 1 and f_n = f_{n-1} + f_{n-2}
```

We can build our Fibonacci sequence directly from that definition (this is silly)

```
(define fibs
  (stream-cons
    0
    (stream-cons
    1
    (stream-add fibs (stream-rest fibs)))))
```

#### Streams in Racket

And several others

(stream-ref s idx)

#### Let's write some Racket!

Open up a new file in DrRacket

```
Make sure the top of the file contains #lang racket (require racket/stream)
```

Write the procedure (stream-length s) which returns the length of a finite stream

```
Le., (stream-length (stream 1 2 3 4 5)) returns 5
```

Use stream-empty? and stream-rest

# Write more stream procedures

Write the procedure (stream->list s) that takes a finite-length stream and returns the elements as a list

Write the following procedures that act like their list counterparts, but operate lazily on streams; in particular, do not covert them to lists!

- (stream-take s num)
  Returns a stream containing the first num elements of s, make sure this is lazy
- (stream-drop s num)
  Returns a stream containing all of the elements of s in order except for the first num
- (stream-filter f s)
  Returns a stream containing the elements x of s for which (f x) returns true
- (stream-map f s)
   Returns a stream by mapping f over each element of s

# Multi-argument stream-map

```
(stream-map f s ...)
```

Racket has stream-map built-in but unlike its list counterparts, it only takes a single stream

Generalize it to take any number of streams where the length of the returned string is the minimum length of any of the stream arguments (i.e., return empty-stream if any of the streams becomes empty); you'll want to use ormap, map and apply

```
(define (stream-map f . ss) ...)
```